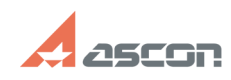

## **Error in installation or unpacking[..] Example 2010 12011 12:03** 07/05/2020 04:15:03

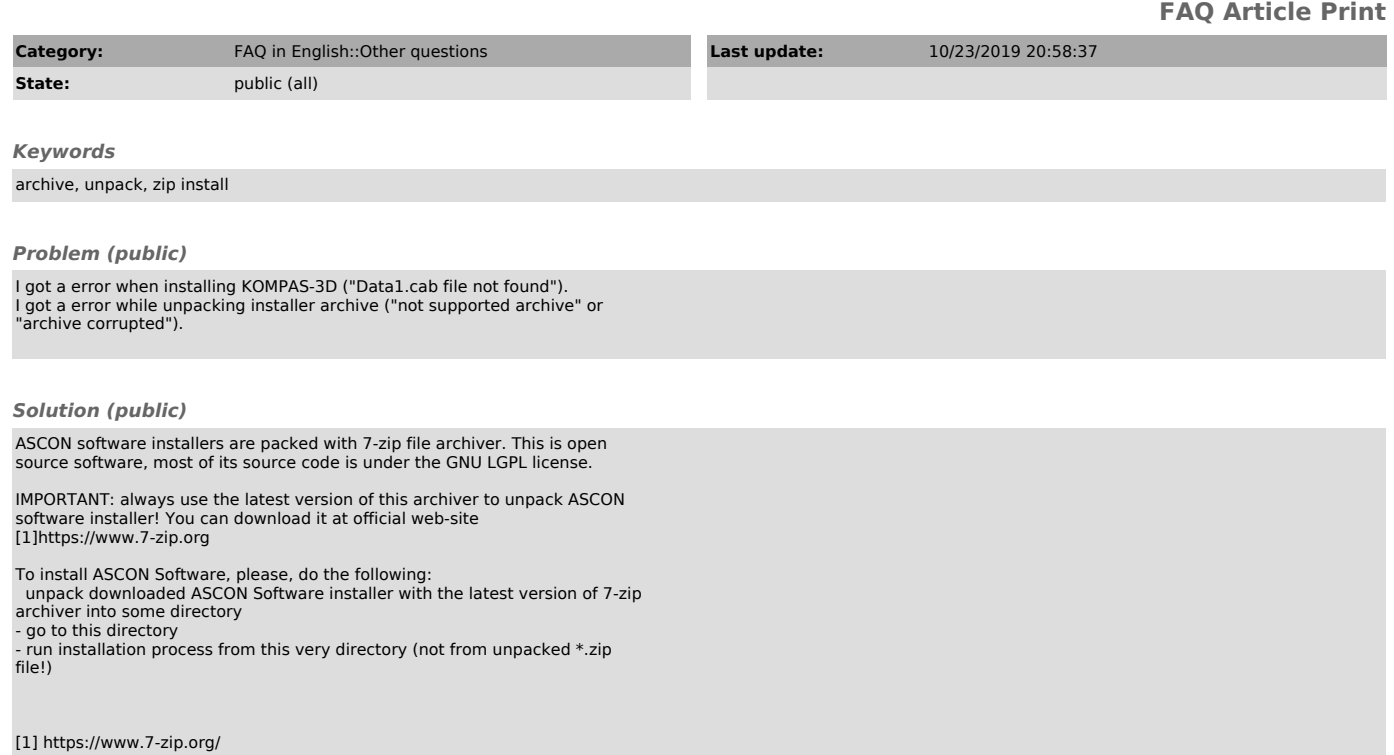